## Package 'currr'

February 17, 2023

Title Apply Mapping Functions in Frequent Saving

Version 0.1.2

Description Implementations of the family of map() functions with frequent saving of the intermediate results. The contained functions let you start the evaluation of the iterations where you stopped (reading the already evaluated ones from cache), and work with the currently evaluated iterations while remaining ones are running in a background job. Parallel computing is also easier with the workers parameter.

License MIT + file LICENSE

URL <https://github.com/MarcellGranat/currr>

BugReports <https://github.com/MarcellGranat/currr/issues>

**Depends**  $R (= 4.1.0)$ 

Imports dplyr, tidyr, readr, stringr, broom, pacman, tibble, clisymbols, job, rstudioapi, scales, parallel, purrr, crayon, stats

Encoding UTF-8

RoxygenNote 7.2.3

NeedsCompilation no

Author Marcell Granat [aut, cre] (<<https://orcid.org/0000-0002-4036-1500>>)

Maintainer Marcell Granat <granat.marcell@uni-neumann.hu>

Repository CRAN

Date/Publication 2023-02-17 12:20:20 UTC

## R topics documented:

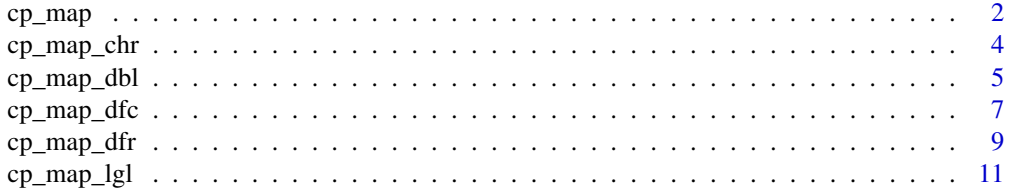

#### <span id="page-1-0"></span>2 cp\_map  $cp$  and  $cp$  map  $cp$  map  $cp$

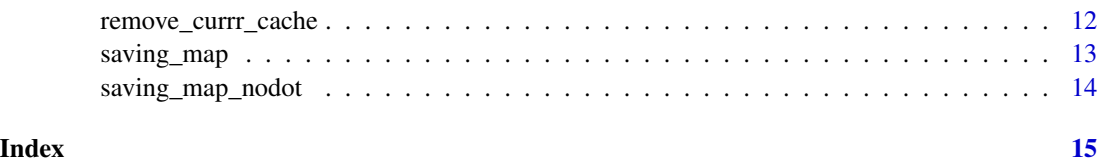

<span id="page-1-1"></span>cp\_map *Wrapper function of* purrr::map*. Apply a function to each element of a vector, but save the intermediate data after a given number of iterations.*

## Description

The map functions transform their input by applying a function to each element of a list or atomic vector and returning an object of the same length as the input. cp\_map functions work exactly the same way, but creates a secret folder in your current working directory and saves the results if they reach a given checkpoint. This way if you rerun the code, it reads the result from the cache folder and start to evalutate where you finished.

- cp\_map() always returns a list.
- map\_lgl(), map\_dbl() and map\_chr() return an atomic vector of the indicated type (or die trying). For these functions, .f must return a length-1 vector of the appropriate type.

#### Usage

 $cp_map(.x, .f, . . ., name = NULL, cp\_options = list())$ 

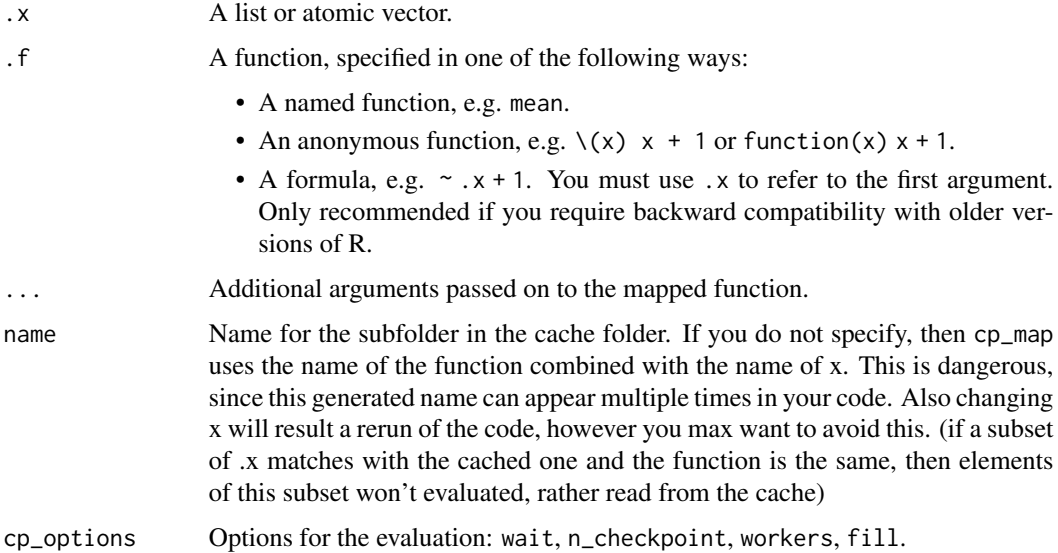

- <span id="page-2-0"></span>• wait: An integer to specify that after how many iterations the console shows the intermediate results (default 1). If its value is between 0 and 1, then it is taken as proportions of iterations to wait (example length of .x equals 100, then you get back the result after 50 if you set it to 0.5). Set to Inf to get back the results only after full evaluations. If its value is not equal to Inf then evaluation is goind in background job.
- n\_chekpoint: Number of checkpoints, when intermadiate results are saved  $(default = 100).$
- workers: Number of CPU cores to use (parallel package called in background). Set to 1 (default) to avoid parallel computing.
- fill() When you get back a not fully evaluated result (default TRUE). Should the length of the result be the same as .x?

You can set these options also with options(currr.n\_checkpoint = 200). Additional options: currr.unchanged\_message (TRUE/FALSE), currr.progress\_length

#### Value

A list.

## See Also

Other map variants: [cp\\_map\\_chr\(](#page-3-1)), [cp\\_map\\_dbl\(](#page-4-1)), [cp\\_map\\_dfc\(](#page-6-1)), [cp\\_map\\_dfr\(](#page-8-1)), [cp\\_map\\_lgl\(](#page-10-1))

#### Examples

```
# Run them on console!
# (functions need writing and reading access to your working directory and they also print)
avg_n <- function(.data, .col, x) {
 Sys.sleep(.01)
  .data |>
    dplyr::pull({{ .col }}) |>
    (\{n\}) mean(m) * x) ()
}
cp_map(.x = 1:10, .f = avg_n, .data = iris, .col = 2, name = "iris_mean")# same function, read from cache
cp_map(.x = 1:10, .f = avg_n, .data = iris, .col = 2, name = "iris_mean")remove_currr_cache()
```
<span id="page-3-1"></span><span id="page-3-0"></span>cp\_map\_chr *Wrapper function of* purrr::map*. Apply a function to each element of a vector, but save the intermediate data after a given number of iterations.*

#### Description

The map functions transform their input by applying a function to each element of a list or atomic vector and returning an object of the same length as the input. cp\_map functions work exactly the same way, but creates a secret folder in your current working directory and saves the results if they reach a given checkpoint. This way if you rerun the code, it reads the result from the cache folder and start to evalutate where you finished.

- cp\_map() always returns a list.
- map<sub>\_lgl</sub>(), map\_dbl() and map\_chr() return an atomic vector of the indicated type (or die trying). For these functions, .f must return a length-1 vector of the appropriate type.

## Usage

 $cp_map_chr(.x, .f, . . . , name = NULL, cp_options = list())$ 

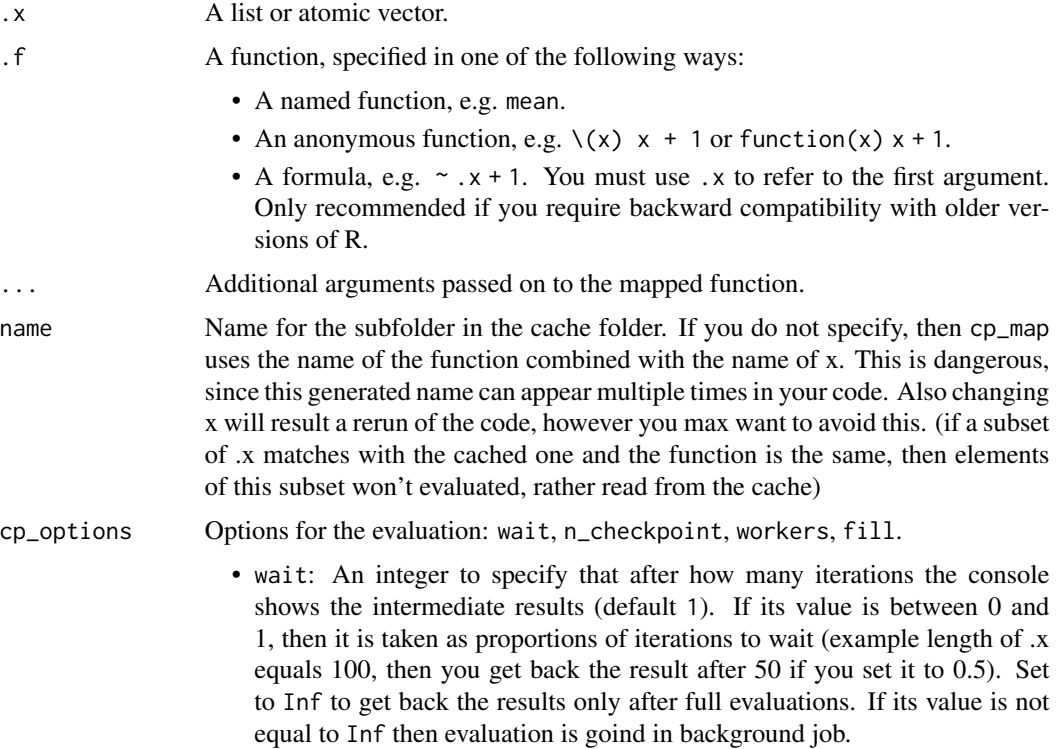

- <span id="page-4-0"></span>• n\_chekpoint: Number of checkpoints, when intermadiate results are saved  $(detault = 100)$ .
- workers: Number of CPU cores to use (parallel package called in background). Set to 1 (default) to avoid parallel computing.
- fill() When you get back a not fully evaluated result (default TRUE). Should the length of the result be the same as .x?

You can set these options also with options(currr.n\_checkpoint = 200). Additional options: currr.unchanged\_message (TRUE/FALSE), currr.progress\_length

#### Value

A character vector.

#### See Also

Other map variants:  $cp_{map\_db1}$ (),  $cp_{map\_dfc}$ (),  $cp_{map\_dfr}$ (),  $cp_{map\_lg1}$ (),  $cp_{map}($ )

#### Examples

```
# Run them on console!
# (functions need writing and reading access to your working directory and they also print)
avg_n <- function(.data, .col, x) {
 Sys.sleep(.01)
 .data |>
   dplyr::pull({{ .col }}) |>
    (\{n\}) mean(m) * x) ()
}
cp_map(x = 1:10, .f = avg_n, .data = iris, .col = Sepal.Length, name = "iris_mean")# same function, read from cache
cp_map(x = 1:10, f = avg_n, data = iris, col = Sepal.length, name = "iris_mean")remove_currr_cache()
```
<span id="page-4-1"></span>cp\_map\_dbl *Wrapper function of* purrr::map*. Apply a function to each element of a vector, but save the intermediate data after a given number of iterations.*

## Description

The map functions transform their input by applying a function to each element of a list or atomic vector and returning an object of the same length as the input. cp\_map functions work exactly the same way, but creates a secret folder in your current working directory and saves the results if they reach a given checkpoint. This way if you rerun the code, it reads the result from the cache folder and start to evalutate where you finished.

- cp\_map() always returns a list.
- map\_lgl(), map\_dbl() and map\_chr() return an atomic vector of the indicated type (or die trying). For these functions, .f must return a length-1 vector of the appropriate type.

#### Usage

```
cp_map_dbl(x, f, ..., name = NULL, cp_options = list())
```
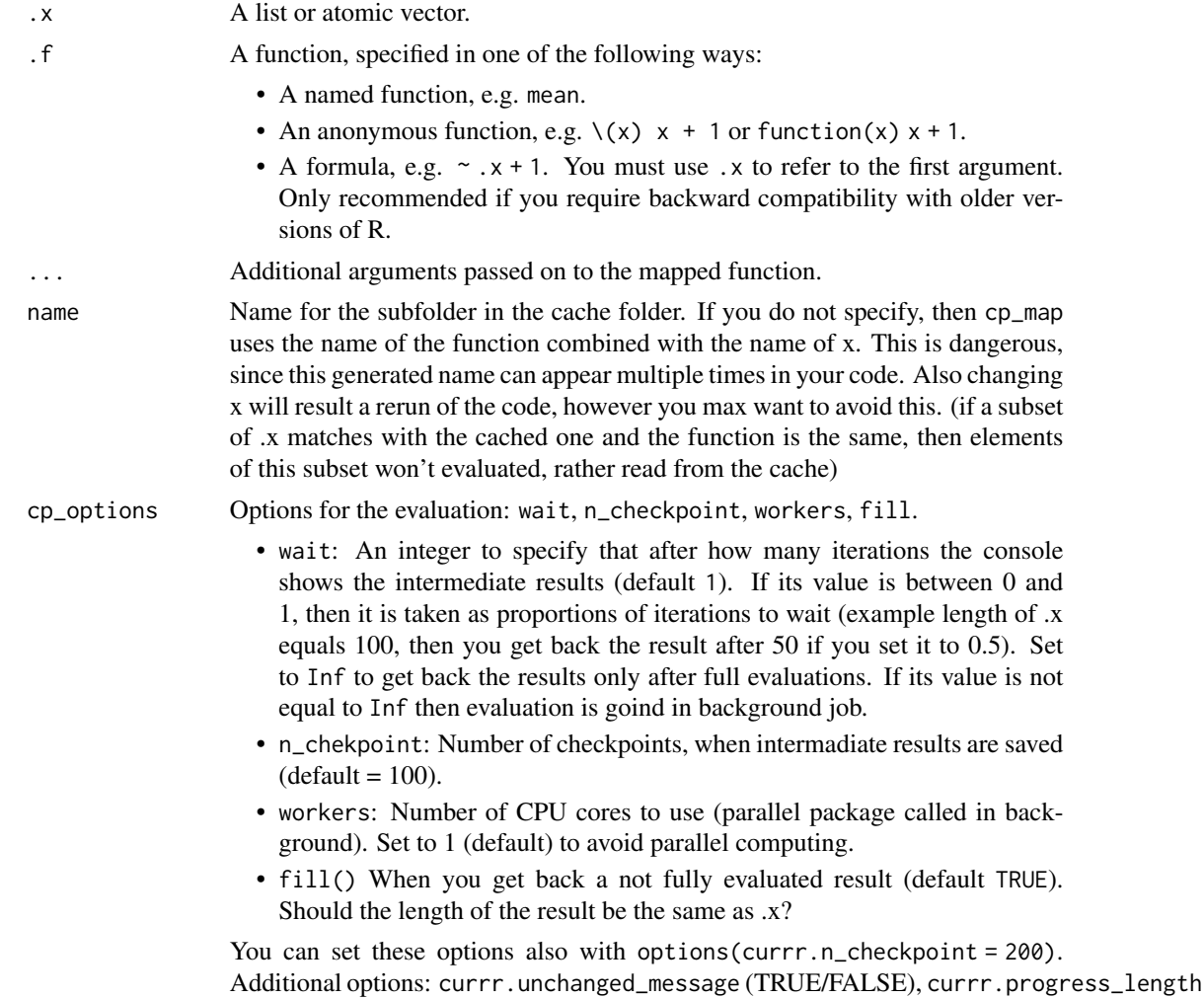

## <span id="page-6-0"></span>cp\_map\_dfc 7

## Value

A numeric vector.

#### See Also

Other map variants:  $cp_{map}$   $chr()$ ,  $cp_{map}$   $dfc()$ ,  $cp_{map}$   $dfr()$ ,  $cp_{map}$   $lgl()$ ,  $cp_{map}($ 

#### Examples

```
# Run them on console!
# (functions need writing and reading access to your working directory and they also print)
avg_n <- function(.data, .col, x) {
 Sys.sleep(.01)
  .data |>
    dplyr::pull({{ .col }}) |>
    (\{m) mean(m) * x) ()
}
cp_map(x = 1:10, f = avg_n, data = iris, col = Sepal.length, name = "iris_mean")# same function, read from cache
cp_map(x = 1:10, .f = avg_n, .data = iris, .col = Sepal.Length, name = "iris_mean")remove_currr_cache()
```
<span id="page-6-1"></span>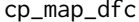

*Wrapper function of purrr::map. Apply a function to each element of a vector, but save the intermediate data after a given number of iterations.*

## **Description**

The map functions transform their input by applying a function to each element of a list or atomic vector and returning an object of the same length as the input. cp\_map functions work exactly the same way, but creates a secret folder in your current working directory and saves the results if they reach a given checkpoint. This way if you rerun the code, it reads the result from the cache folder and start to evalutate where you finished.

- cp\_map() always returns a list.
- map\_lgl(), map\_dbl() and map\_chr() return an atomic vector of the indicated type (or die trying). For these functions, .f must return a length-1 vector of the appropriate type.

#### Usage

```
cp_map_dfc(.x, .f, . . . , name = NULL, cp_options = list())
```
## <span id="page-7-0"></span>Arguments

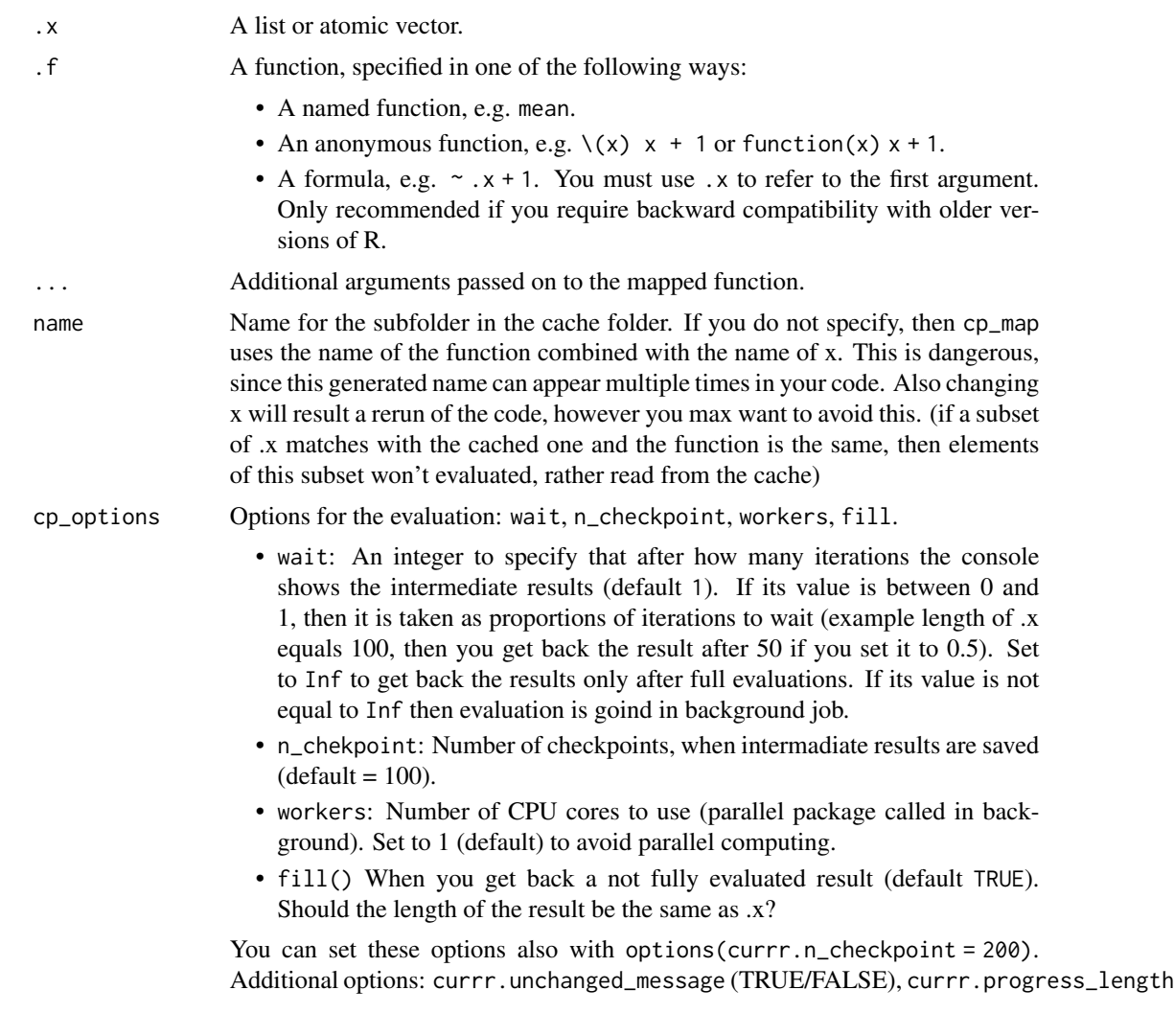

## Value

A tibble.

## See Also

Other map variants: [cp\\_map\\_chr\(](#page-3-1)), [cp\\_map\\_dbl\(](#page-4-1)), [cp\\_map\\_dfr\(](#page-8-1)), [cp\\_map\\_lgl\(](#page-10-1)), [cp\\_map\(](#page-1-1))

## Examples

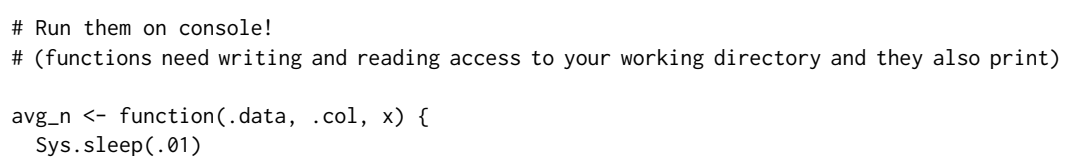

```
.data |>
   dplyr::pull({{ .col }}) |>
   (\{m) mean(m) * x) ()
}
cp_map(x = 1:10, f = avg_n, data = iris, col = Sepal.length, name = "iris_mean")# same function, read from cache
cp_map(x = 1:10, .f = avg_n, .data = iris, .col = Sepal.Length, name = "iris_mean")remove_currr_cache()
```
<span id="page-8-1"></span>cp\_map\_dfr *Wrapper function of* purrr::map*. Apply a function to each element of a vector, but save the intermediate data after a given number of iterations.*

#### Description

The map functions transform their input by applying a function to each element of a list or atomic vector and returning an object of the same length as the input. cp\_map functions work exactly the same way, but creates a secret folder in your current working directory and saves the results if they reach a given checkpoint. This way if you rerun the code, it reads the result from the cache folder and start to evalutate where you finished.

- cp\_map() always returns a list.
- map<sub>rap</sub>lg<sub>1</sub>(), map<sub>rap</sub>db<sub>1</sub>() and map<sub>rap</sub>chr() return an atomic vector of the indicated type (or die trying). For these functions, .f must return a length-1 vector of the appropriate type.

#### Usage

```
cp_map_dfr(.x, .f, . . ., name = NULL, cp_options = list())
```
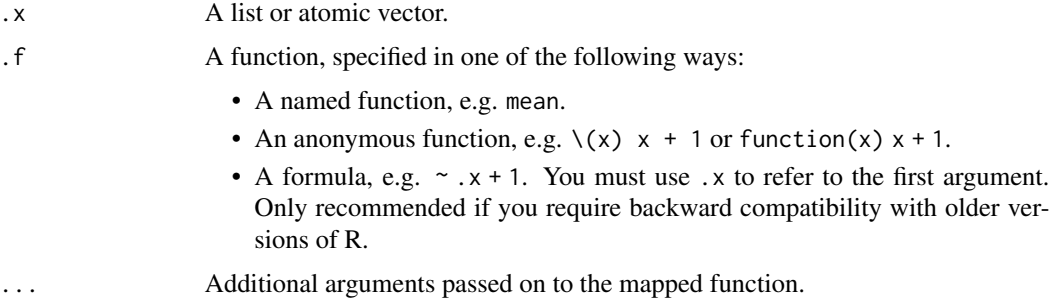

<span id="page-9-0"></span>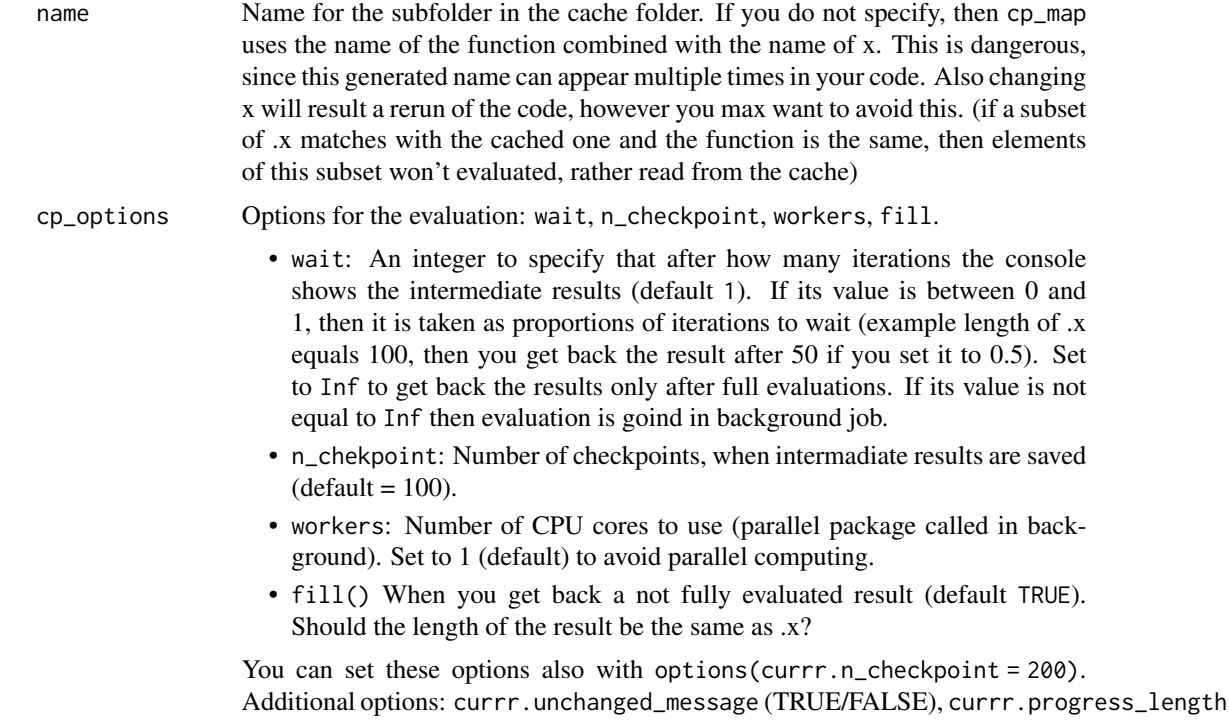

## Value

A tibble.

#### See Also

Other map variants: [cp\\_map\\_chr\(](#page-3-1)), [cp\\_map\\_dbl\(](#page-4-1)), [cp\\_map\\_dfc\(](#page-6-1)), [cp\\_map\\_lgl\(](#page-10-1)), [cp\\_map\(](#page-1-1))

## Examples

```
# Run them on console!
# (functions need writing and reading access to your working directory and they also print)
avg_n <- function(.data, .col, x) {
 Sys.sleep(.01)
  .data |>
   dplyr::pull({{ .col }}) |>
    (\{n\} \text{mean}(m) \cdot x) ()
}
cp_map(x = 1:10, .f = avg_n, .data = iris, .col = Sepal.length, name = "iris_mean")# same function, read from cache
cp_map(x = 1:10, f = avg_n, data = iris, col = Sepal.length, name = "iris_mean")
```
## <span id="page-10-0"></span>cp\_map\_lgl 11

remove\_currr\_cache()

<span id="page-10-1"></span>cp\_map\_lgl *Wrapper function of* purrr::map*. Apply a function to each element of a vector, but save the intermediate data after a given number of iterations.*

## Description

The map functions transform their input by applying a function to each element of a list or atomic vector and returning an object of the same length as the input. cp\_map functions work exactly the same way, but creates a secret folder in your current working directory and saves the results if they reach a given checkpoint. This way if you rerun the code, it reads the result from the cache folder and start to evalutate where you finished.

- cp\_map() always returns a list.
- map<sub>\_lgl</sub>(), map\_dbl() and map\_chr() return an atomic vector of the indicated type (or die trying). For these functions, .f must return a length-1 vector of the appropriate type.

#### Usage

 $cp_map\_lgl(x, .f, . . ., name = NULL, cp\_options = list())$ 

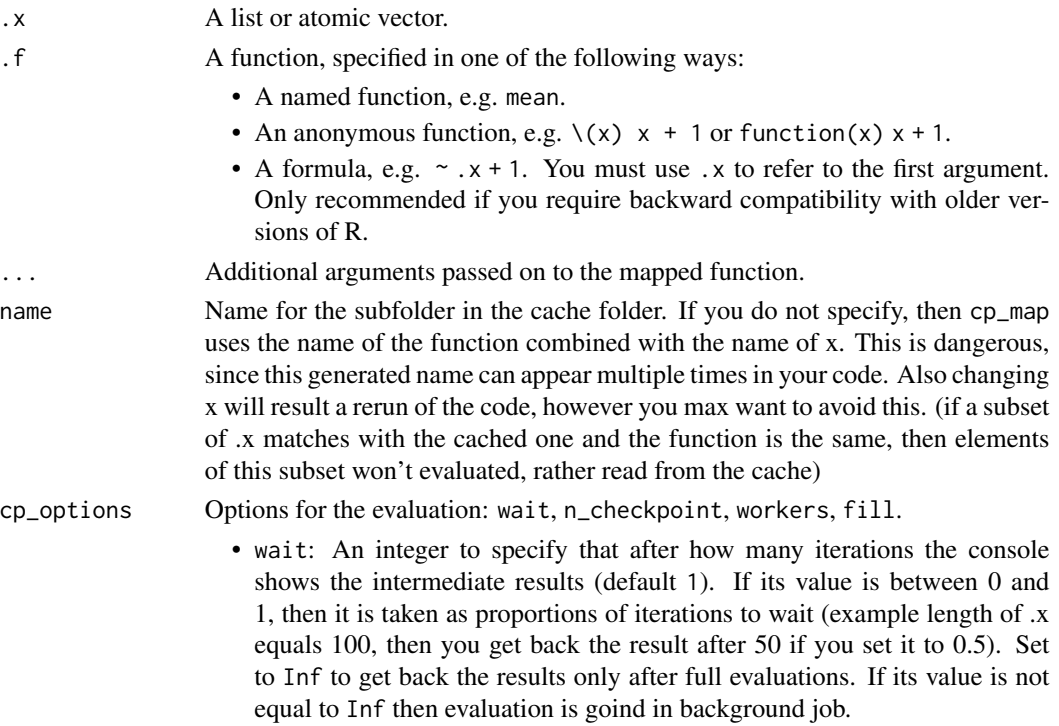

- <span id="page-11-0"></span>• n\_chekpoint: Number of checkpoints, when intermadiate results are saved  $(detault = 100)$ .
- workers: Number of CPU cores to use (parallel package called in background). Set to 1 (default) to avoid parallel computing.
- fill() When you get back a not fully evaluated result (default TRUE). Should the length of the result be the same as .x?

You can set these options also with options(currr.n\_checkpoint = 200). Additional options: currr.unchanged\_message (TRUE/FALSE), currr.progress\_length

#### Value

A logical vector.

#### See Also

Other map variants: [cp\\_map\\_chr\(](#page-3-1)), [cp\\_map\\_dbl\(](#page-4-1)), [cp\\_map\\_dfc\(](#page-6-1)), [cp\\_map\\_dfr\(](#page-8-1)), [cp\\_map\(](#page-1-1))

## Examples

```
# Run them on console!
# (functions need writing and reading access to your working directory and they also print)
avg_n <- function(.data, .col, x) {
 Sys.sleep(.01)
  .data |>
    dplyr::pull({{ .col }}) |>
    (\{n\}) mean(m) * x) ()
}
cp_map(x = 1:10, f = avg_n, data = iris, col = Sepal.length, name = "iris_mean")# same function, read from cache
cp_map(x = 1:10, .f = avg_n, .data = iris, .col = Sepal.length, name = "iris_mean")remove_currr_cache()
```
remove\_currr\_cache *Remove currr's intermediate data from the folder.*

#### Description

Remove currr's intermediate data from the folder.

#### Usage

remove\_currr\_cache(list = NULL)

## <span id="page-12-0"></span>saving\_map 13

## Arguments

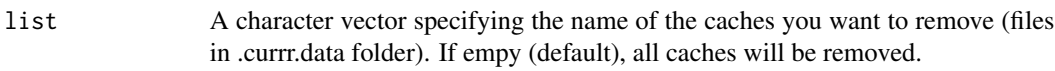

## Value

No return value, called for side effects

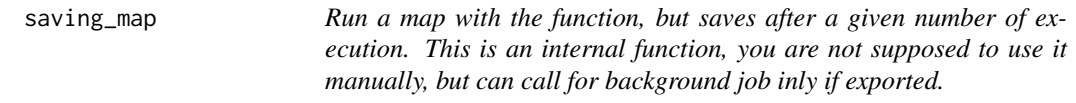

## Description

Run a map with the function, but saves after a given number of execution. This is an internal function, you are not supposed to use it manually, but can call for background job inly if exported.

#### Usage

saving\_map(.ids, .f, name, n\_checkpoint = 100, currr\_folder, ...)

## Arguments

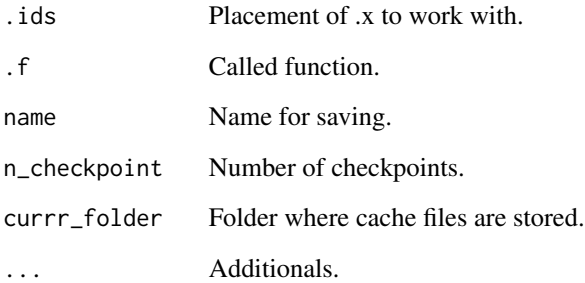

#### Value

No return value, called for side effects

<span id="page-13-0"></span>saving\_map\_nodot *Run a map with the function, but saves after a given number of execution. This is an internal function, you are not supposed to use it manually, but can call for background job only if exported. This function differs from saving\_map, since it does not have a ... input. This is neccessary because job::job fails if ... is not provided for the cp\_map call.*

#### Description

Run a map with the function, but saves after a given number of execution. This is an internal function, you are not supposed to use it manually, but can call for background job only if exported. This function differs from saving\_map, since it does not have a ... input. This is neccessary because job::job fails if ... is not provided for the cp\_map call.

#### Usage

saving\_map\_nodot(.ids, .f, name, n\_checkpoint = 100, currr\_folder)

#### Arguments

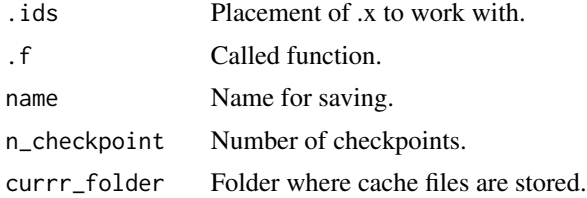

#### Value

No return value, called for side effects

# <span id="page-14-0"></span>Index

∗ map variants

cp\_map, [2](#page-1-0) cp\_map\_chr, [4](#page-3-0) cp\_map\_dbl, [5](#page-4-0) cp\_map\_dfc, [7](#page-6-0) cp\_map\_dfr, [9](#page-8-0) cp\_map\_lgl, [11](#page-10-0)

cp\_map, [2,](#page-1-0) *[5](#page-4-0)*, *[7,](#page-6-0) [8](#page-7-0)*, *[10](#page-9-0)*, *[12](#page-11-0)* cp\_map\_chr, *[3](#page-2-0)*, [4,](#page-3-0) *[7,](#page-6-0) [8](#page-7-0)*, *[10](#page-9-0)*, *[12](#page-11-0)* cp\_map\_dbl, *[3](#page-2-0)*, *[5](#page-4-0)*, [5,](#page-4-0) *[8](#page-7-0)*, *[10](#page-9-0)*, *[12](#page-11-0)* cp\_map\_dfc, *[3](#page-2-0)*, *[5](#page-4-0)*, *[7](#page-6-0)*, [7,](#page-6-0) *[10](#page-9-0)*, *[12](#page-11-0)* cp\_map\_dfr, *[3](#page-2-0)*, *[5](#page-4-0)*, *[7,](#page-6-0) [8](#page-7-0)*, [9,](#page-8-0) *[12](#page-11-0)* cp\_map\_lgl, *[3](#page-2-0)*, *[5](#page-4-0)*, *[7,](#page-6-0) [8](#page-7-0)*, *[10](#page-9-0)*, [11](#page-10-0)

remove\_currr\_cache, [12](#page-11-0)

saving\_map, [13](#page-12-0) saving\_map\_nodot, [14](#page-13-0)